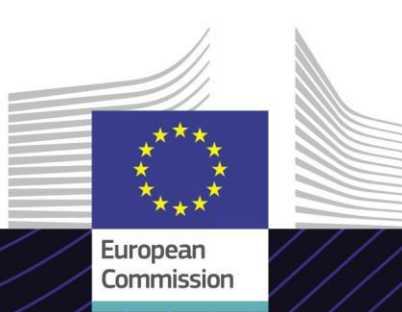

# **eLearning-Modul**

**E-Commerce: IOSS-Regelung für Fortgeschrittene (IOSS für Fortgeschrittene)**

Ergebnisorientiert führen. Zweckmäßig lernen.

Der benutzerfreundliche E-Learning-Kurs **eCommerce: IOSS-Regelung für Fortgeschrittene** baut auf dem *Mehrwertsteuer-eCommerce-Paket* auf und wurde von der von der Generaldirektion Steuern und Zoll (TAXUD) im Rahmen des *FISCALIS*-Programms erstellt.

### **Umfang**

Dieser Kurs ist Teil des E-Learning-Programms für Mehrwertsteuer im E-Commerce und geleitet Sie durch die Import One-Stop Shop (IOSS)-Regelung und ihre Vorgänge.

Nach Abschluss des Kurses werden Sie souverän mit dem Hauptvorgang und den Teilvorgängen der Einfuhrregelung des One Stop Shop aus der Perspektive verschiedener Beteiligter arbeiten können (Wirtschaftsbeteiligte und Zoll- und Steuerbehörden).

### **Zielgruppe**

Wirtschaftsbeteiligte, die OSS und IOSS verwenden, sowie Zollbehörden und nationale Steuerbehörden in der EU.

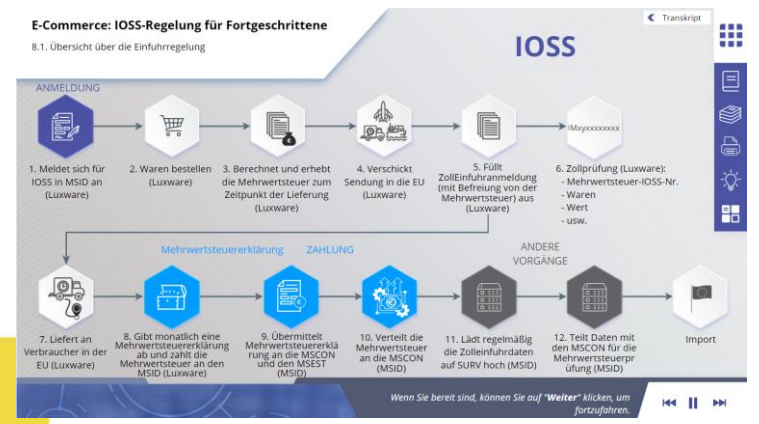

#### **Lernziele**

Nach Abschluss dieses Kurses werden Sie zu Folgendem in der Lage sein:

- Die Einfuhrregelung des OSS (IOSS) und ihre Vorgänge verstehen
- Die Hauptfunktionen des IOSS erklären
- Die Verwendung der IOSS-Mehrwertsteueridentifikationsnu mmer verstehen
- Die IOSS-Teilvorgänge (Anmeldung, Mehrwertsteuererklärung, Zahlung) für alle Beteiligten (Zoll- und Steuerbehörden und Wirtschaftsbeteiligte) beherrschen
- Die Vorteile der Einfuhrregelung zu schätzen wissen

Um das Potenzial dieses Kurses voll auszuschöpfen, empfiehlt es sich, den Kurs in Ihr eigenes Schulungsprogramm zu integrieren und eine umfassende Lernstrategie zu entwickeln.

**Taxation and Customs Union** 

### **Funktionen**

- Der Kurs wurde so konzipiert, dass er sich flexibel anpassen lässt. Der Kurs lässt sich nach Belieben starten, anhalten und an derselben Stelle fortsetzen.
- Echte Fallbeispiele helfen den Lernenden, ihr theoretisches Wissen anzuwenden, und Kursbewertungsfragen helfen dabei, ihr Verständnis des Materials zu beurteilen.
- Zusätzlich zu dem Menü ermöglicht eine Kurskarte den Nutzern einen schnellen Zugriff auf die wichtigsten Kapitel des Kurses. Die Kurskarte befindet sich zur bequemen Benutzung in der vertikalen Toolbar auf der rechten Seite.
- Eine Kurszusammenfassung der wichtigsten Informationen steht in einem druckbaren Format zur Verfügung. Außerdem lassen sich sämtliche Bildschirme des Kurses zur weiteren Verwendung ausdrucken.

## **Kursdauer**

Je nach Ihrem Lernprofil ist die für das Absolvieren des Kurses erforderliche Zeit wie folgt:

Wirtschaftsbeteiligte - etwa 20 Minuten

Zollbehörden und nationale Steuerbehörden - etwa 30 Minuten

## **Verfügbare Sprachen**

Der Kurs ist auf Englisch verfügbar. Informationen zur Verfügbarkeit weiterer EU-Sprachversionen erhalten Sie vom [Customs](https://customs-taxation.learning.europa.eu/)  [and Tax EU Learning Portal](https://customs-taxation.learning.europa.eu/) .

### **Fangen wir an!**

- Das eLearning-Modul steht öffentlich zur Verfügung [und kann über das Customs](https://customs-taxation.learning.europa.eu/) [and Tax](https://customs-taxation.learning.europa.eu/) [EU](https://customs-taxation.learning.europa.eu/) [Learning-Portal zur direkten](https://customs-taxation.learning.europa.eu/)  [Ansicht aufgerufen werden](https://customs-taxation.learning.europa.eu/)
- Registrierte Nutzer können den Kurs herunterladen.
- Durch Klicken auf "Häufig gestellte Fragen" und "Support" können Sie technische Probleme beheben und Hilfe erhalten.

2

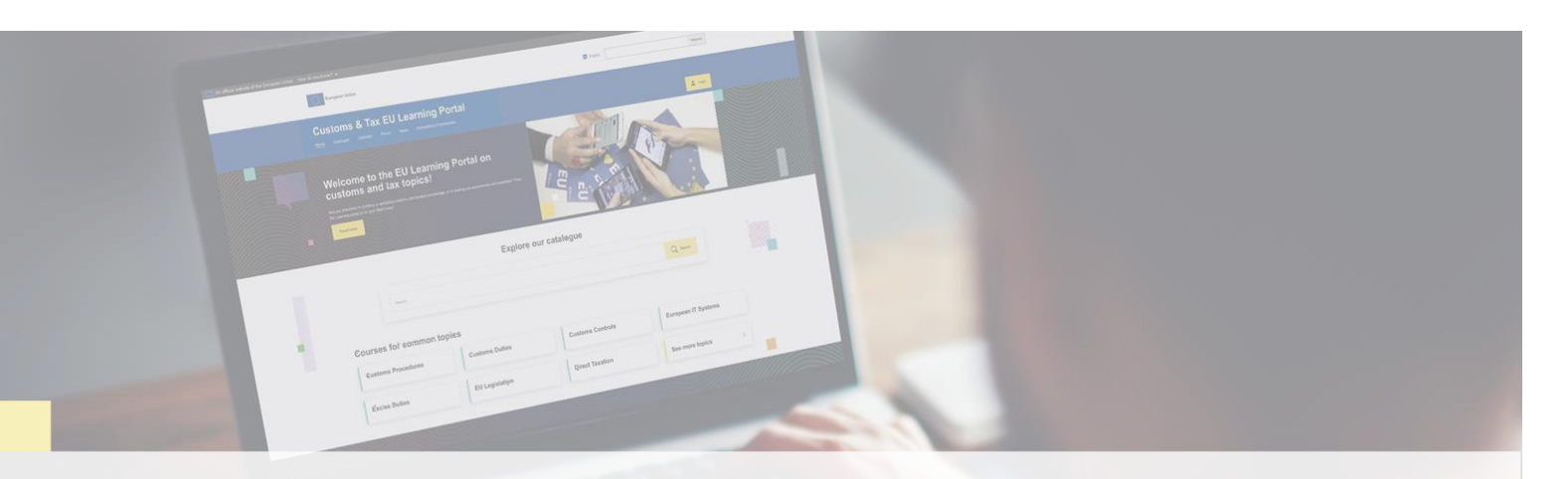

### **Weitere Informationen**

Besuchen Sie das [Customs](https://customs-taxation.learning.europa.eu/) [and Tax](https://customs-taxation.learning.europa.eu/) [EU Learning Portal \(europa.eu\)](https://customs-taxation.learning.europa.eu/)

Wenden Sie sich an DG TAXUD/E3 Management of Programmes & EU training *[taxud-elearning@ec.europa.eu](mailto:taxud-elearning@ec.europa.eu)*

Taxation and<br>Customs Union